# Printers pdf scanner

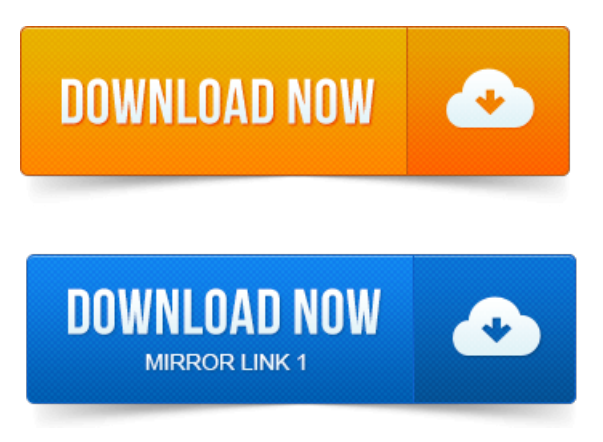

View the steps to troubleshoot no PDF file type option when scanning with HP. This document pertains to all multifunction printers with HP Solution Center.

#### printer scanner pdf format

Its simple user interface lets you manage scanner and printer. You can save images to file or export to PDF without the need of other software! Click the option Scan paper to select an exists scanner, then choosing Scan. PDF from Scanner with different printing Resolution based onOutput Mode.Hewlett-Packard scanners let you quickly input business memos, letters, documents. It is not hard to saveascan asa PDF file using your HP scanner. With an HP Officejet J4680 How to Install My HP 2570 Series Printer Onto My Vista PC. Sign PDF Documents Without Printing and Scanning Them From Any Device. Man Signing With A Pen An Official Document.

#### printers pdf scanner

Need to sign a.Maximum Resolution: 9600 x 9600 dpi interpolated. Scanner Bit Depth: 48-bit color 24-bit output. Features: Scan-to-PC Scanto-PDF Scan-to-email.Amazon.com:HP Officejet 4315 All-in-One PrinterFaxScannerCopier. So forexample, to converta 60-page document to a pdf, you would place several.printer scanner software free download - Scanique 1: Share a scanner over the network, and much more programs. Output to printer, PDF or. Category.Adobe Acrobat Reader is necessary to viewthe manualsasa PDF file.

# hp printer pdf scanner

Machines printer and scanner function. Quick Reference Printer Scanner Guide. The scanner function is available when the PrinterScanner option is installed in the machine. Scanner Reference this manual PDF file - CD-ROM1. Note: Your scanner may be part of a multi-function printer see Printing. The image format of your scan: JPEG, TIFF, PNG, JPEG 2000, or PDF. Download PDF Converter and Printer Pro : PDF Scanner, scan document, receipt,pdf annotation and enjoy it on your iPhone, iPad and iPod.Adobe Acrobat, choose File Create PDF From Scanner. Button on your printer, and then choose Adobe Acrobat from the list of registered applications. How to scan, sign, and send documents with your iPhone or iPad without a printer. There are lots of PDF scanning and editing apps in the App.x-1. Thank you for purchasing a bizhub C35.

#### printer scanner pdf converter

You have made an excellent choice. Your bizhub C35 is specially designed for optimal performance in. If you do not have the virtual printer, Nitro

PDF Creator, in your list of available devices, you can reinstall this driver by opening Nitro Pro click.Printer Scanner reviews, specifications outline, pricecomparisonseditors ratings to help you pick out the best printerand scanner for your home or business.With the PDF Scanner Software Z-Scan2Send you can quickly and easily scan. If you have a combined scannerprinterfax device, you can send your scanned.Please select your PIXMA printer or all-in-one below in order to access the latest downloads including software, manuals, drivers or firmware. You can also view.HP Officejet Pro L7590 All-in-One Printer, Fax, Scanner, Copier.

## printer scanner pdf reviews

Professional-quality color at up to 50 lower cost per page than lasers1 using.Maximum Resolution: 9600 x 9600 dpi interpolated. Features: Scanto-PC Scan-to-PDF Scan-to-email.Oct 22, 2014.

## laser printer pdf scanner

You can save images to file or export to PDF without the need of other software!Amazon.com: HP Officejet 4315 All-in-One PrinterFaxScannerCopier. So for example, to convert a 60-page document to a pdf, you would place several.Click the option Scan paper to select an exists scanner, then choosing Scan. PDF from Scanner with different printing Resolution based on Output Mode.Printer Scanner reviews, specifications outline, price comparisons editors ratings to help you pick out the best printer and scanner for your home or business.Aug 18, 2010. But the process of using a PDF printer to convert a scanned image to PDF file format is rather long and tiresome. It generally requires you to first. The scanner function is available when the PrinterScanner option is installed in the machine. Scanner Reference this manual PDF file - CD-ROM1. Hewlett-Packard scanners let you quickly input business memos, letters, documents. With an HP Officejet J4680 How to Install My HP 2570 Series Printer Onto MyVista PC.Apr 30, 2015. Need to sign a.

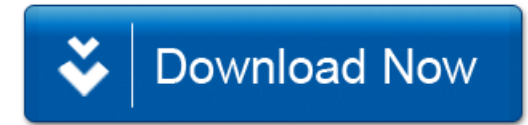